## **Distribution EOLE - Scénario #23155**

# **Étudier la possibilité d'activer le support de partage de fichiers SMB 1.0/CIFS via JoinEOLE**

28/02/2018 11:10 - Joël Cuissinat

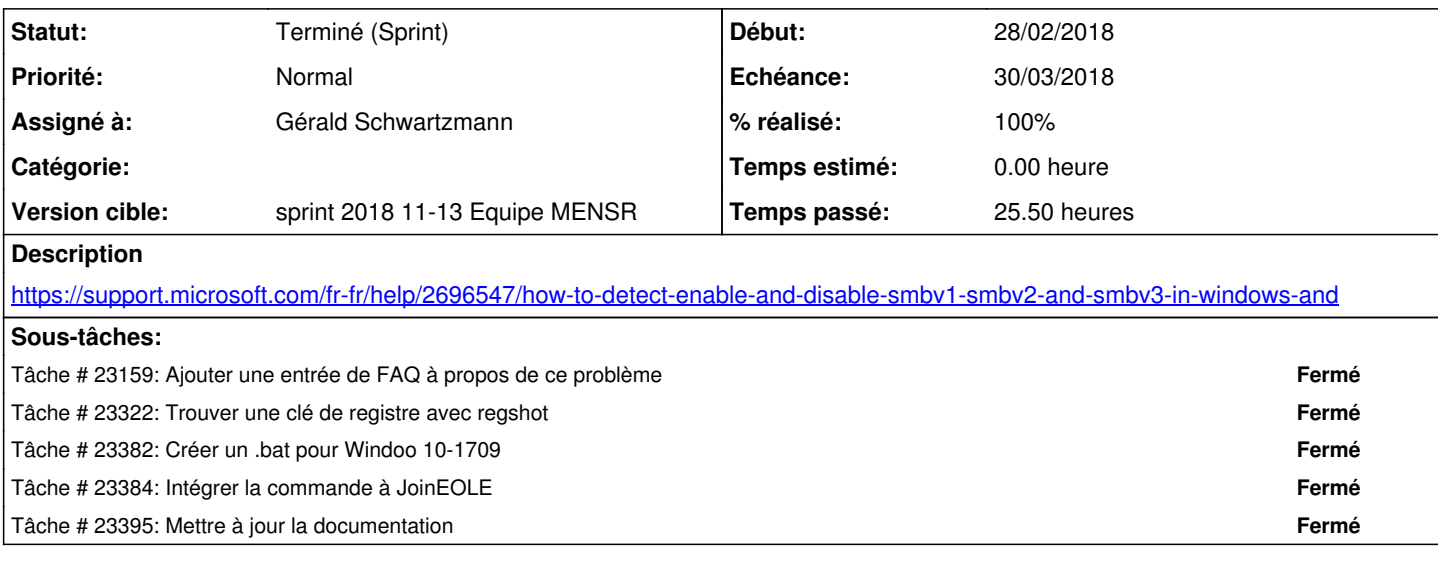

#### **Historique**

### **#1 - 08/03/2018 11:02 - Gilles Grandgérard**

*- Description mis à jour*

#### **#2 - 14/03/2018 09:55 - Gérald Schwartzmann**

*- Assigné à mis à Gérald Schwartzmann*

#### **#3 - 29/03/2018 09:40 - Scrum Master**

*- Statut changé de Nouveau à Terminé (Sprint)*

## **#4 - 29/03/2018 10:49 - Joël Cuissinat**

*- Release mis à EOLE 2.6.2.1*